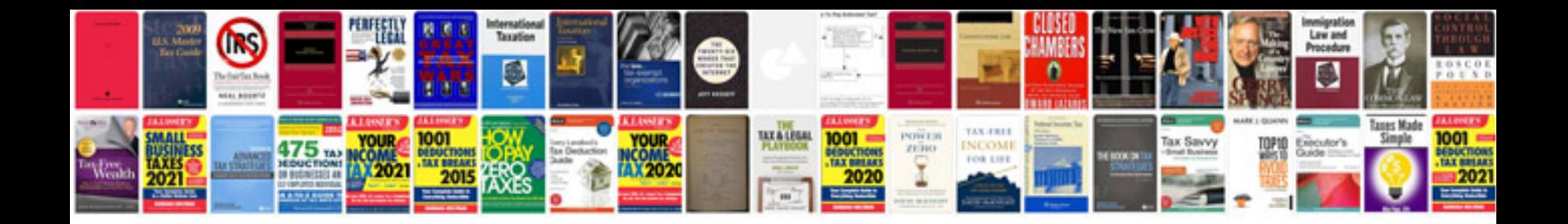

Sprinter egr bypass

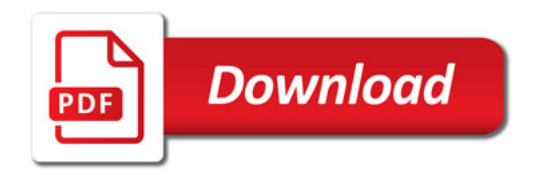

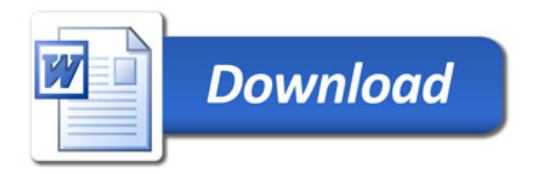